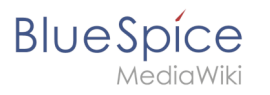

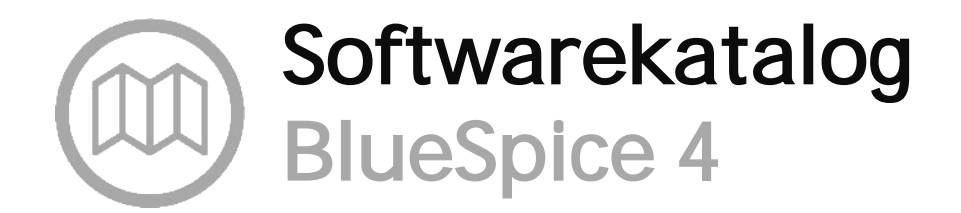

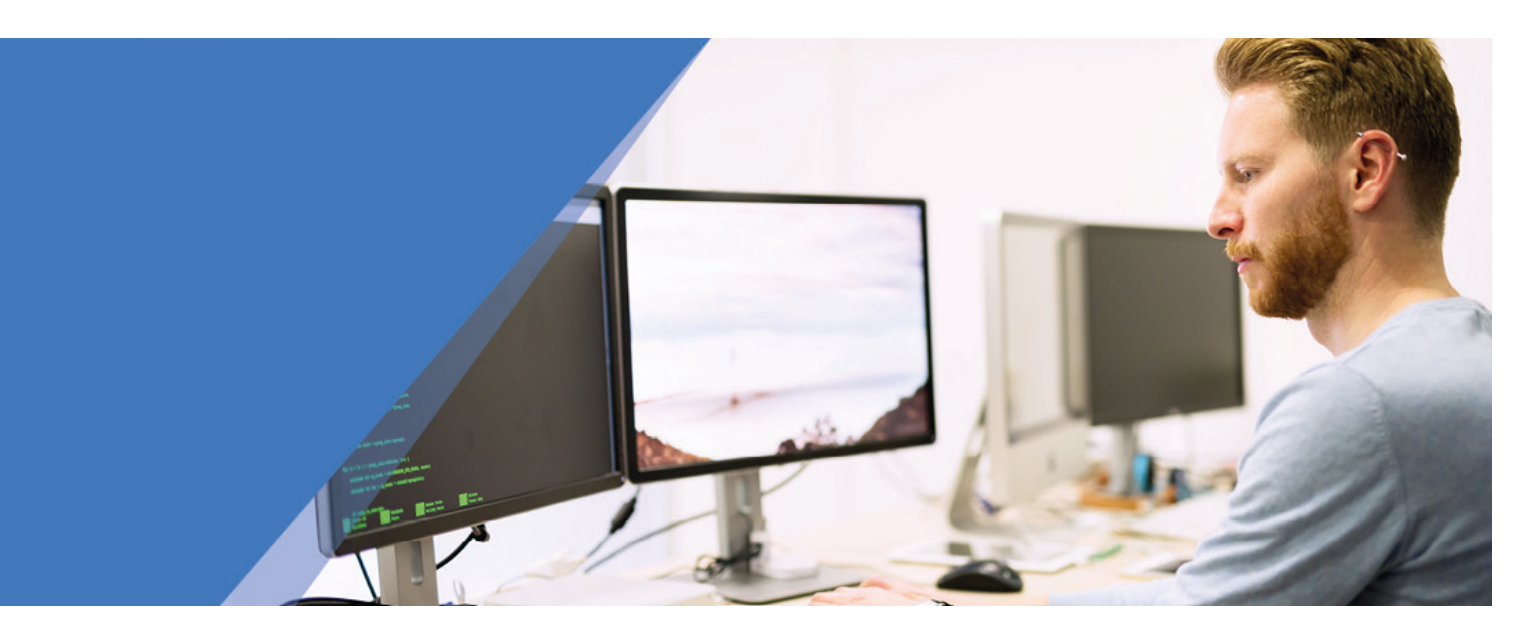

Alle BlueSpice Extensions auf einen Blick.

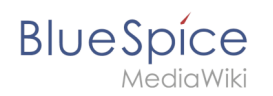

Liste aller MediaWiki- und BlueSpice-Erweiterungen, die in **BlueSpice 4** enthalten sind.

#### **Liste der Erweiterungen (199)**

#### [Zusätzlich benötigte Lizenz für DocX-Export \(optional\)](https://de.wiki.bluespice.com/wiki/Setup:Softwarekatalog#Zus%C3%A4tzlich_ben%C3%B6tigte_Lizenzen)

Zeichenerklärung:

- : Erweiterung **nicht** in der Edition **enthalten**
- : Erweiterung wird mit **ausgeliefert**, ist aber standardmäßig **deaktiviert**
- : Erweiterung wird mit **ausgeliefert** und ist standardmäßig **aktiviert**

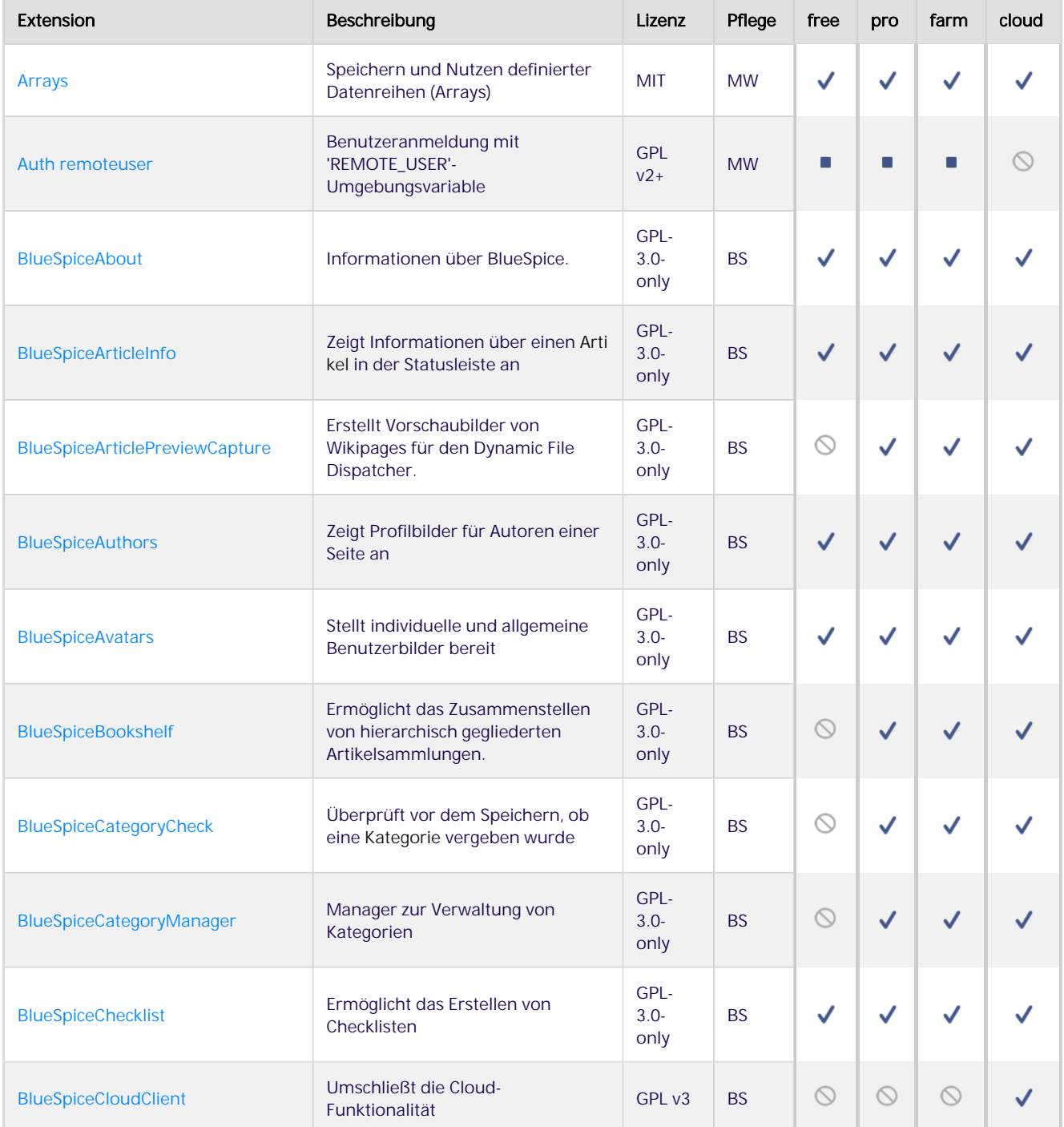

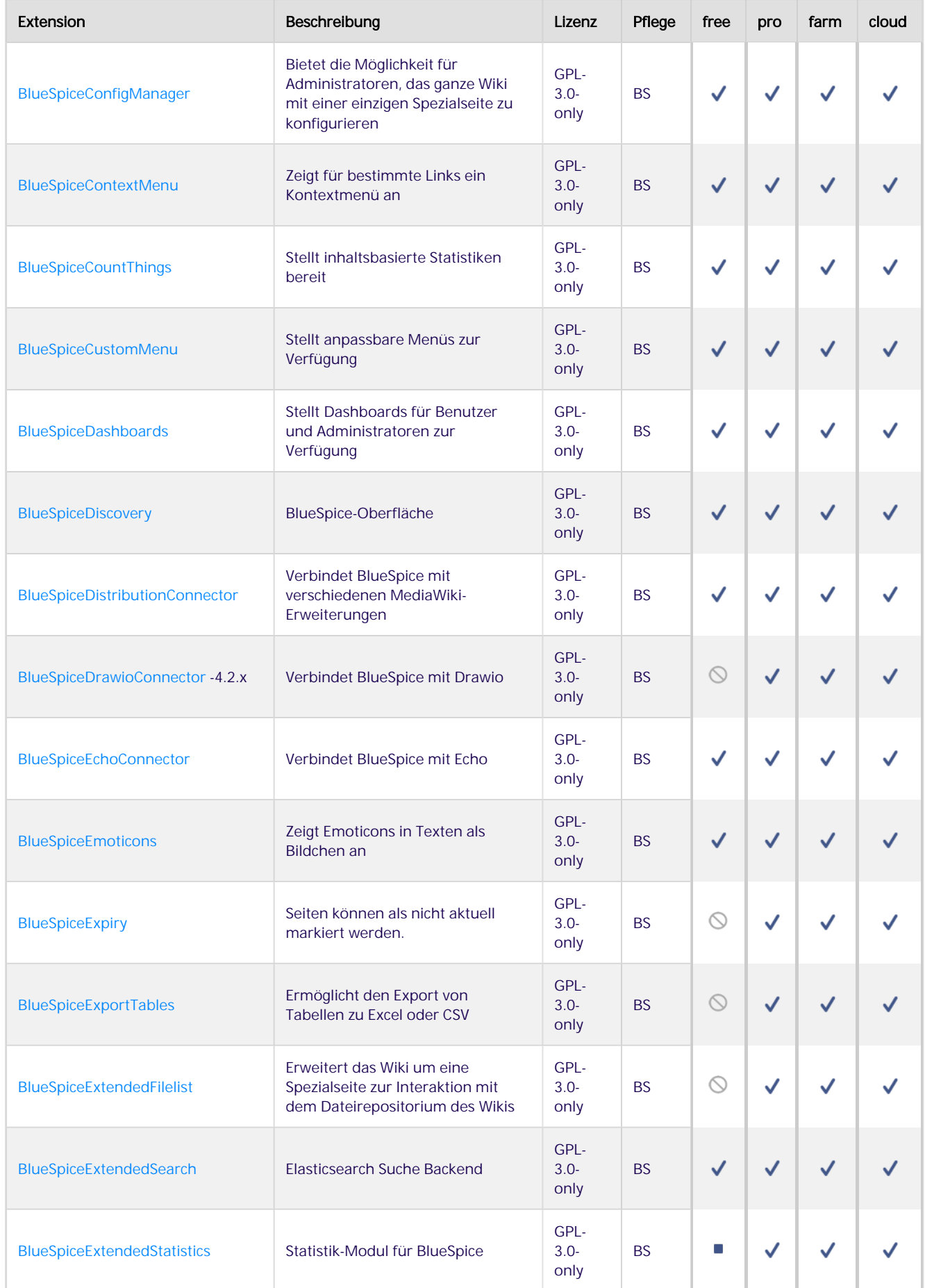

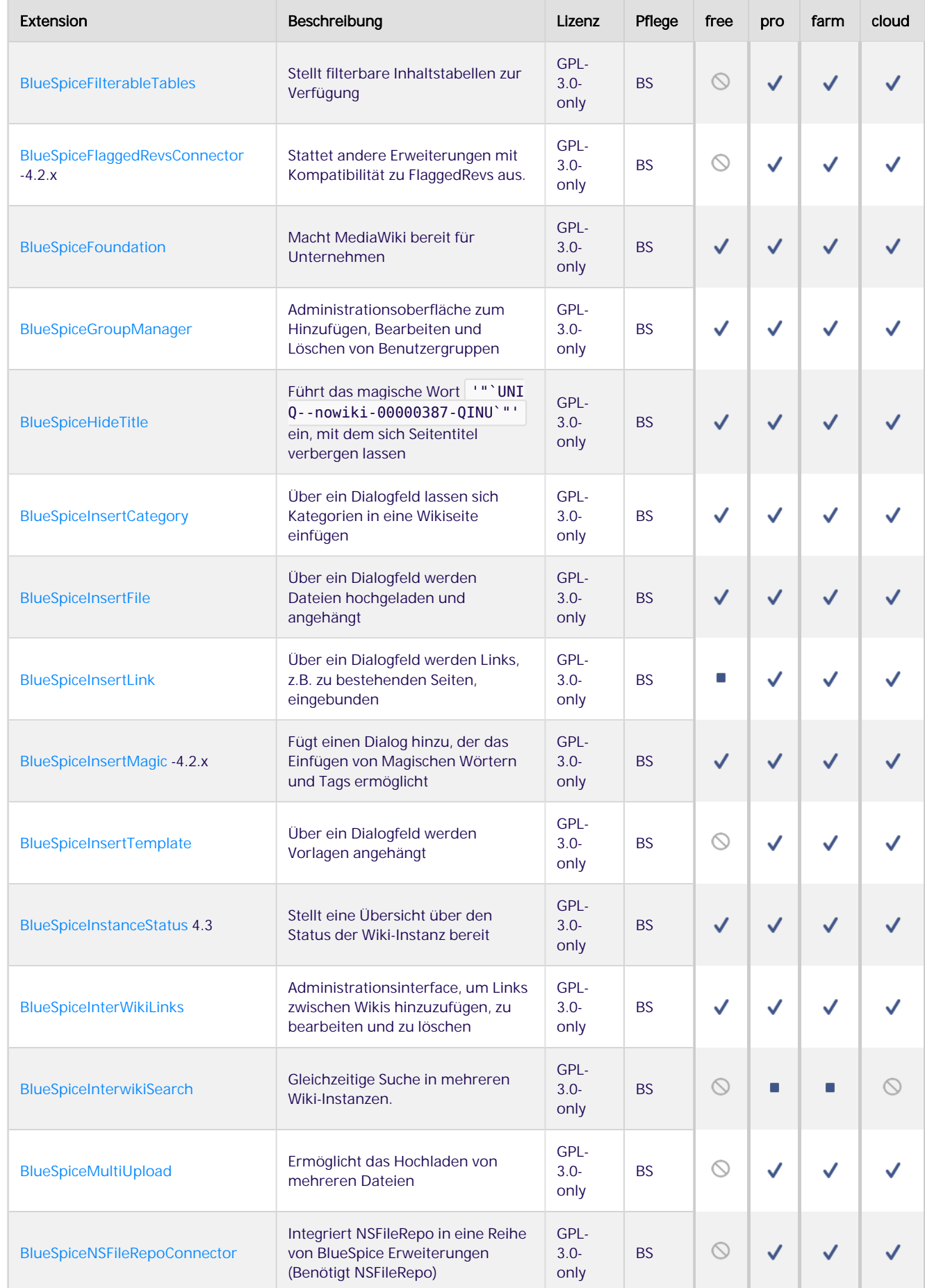

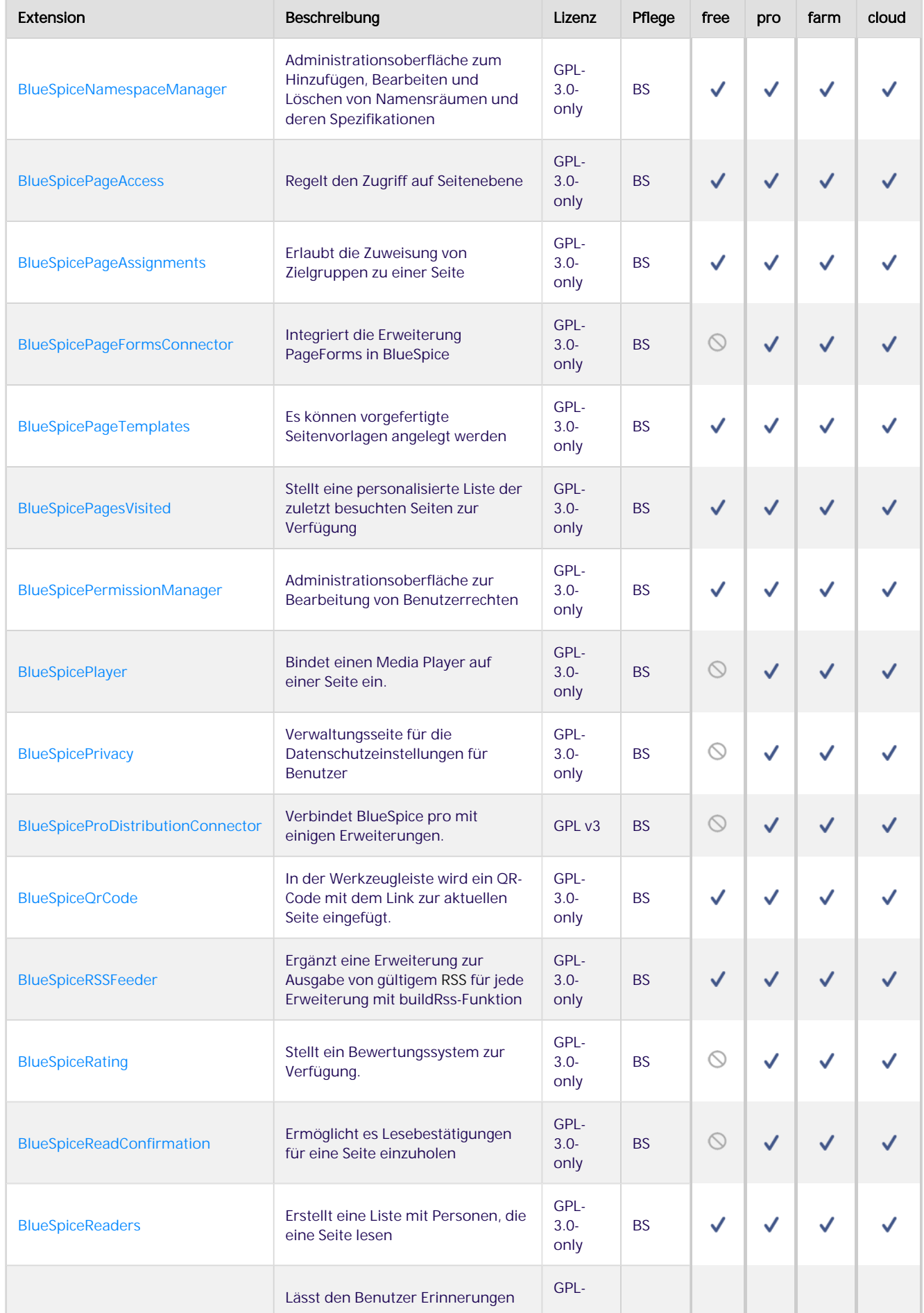

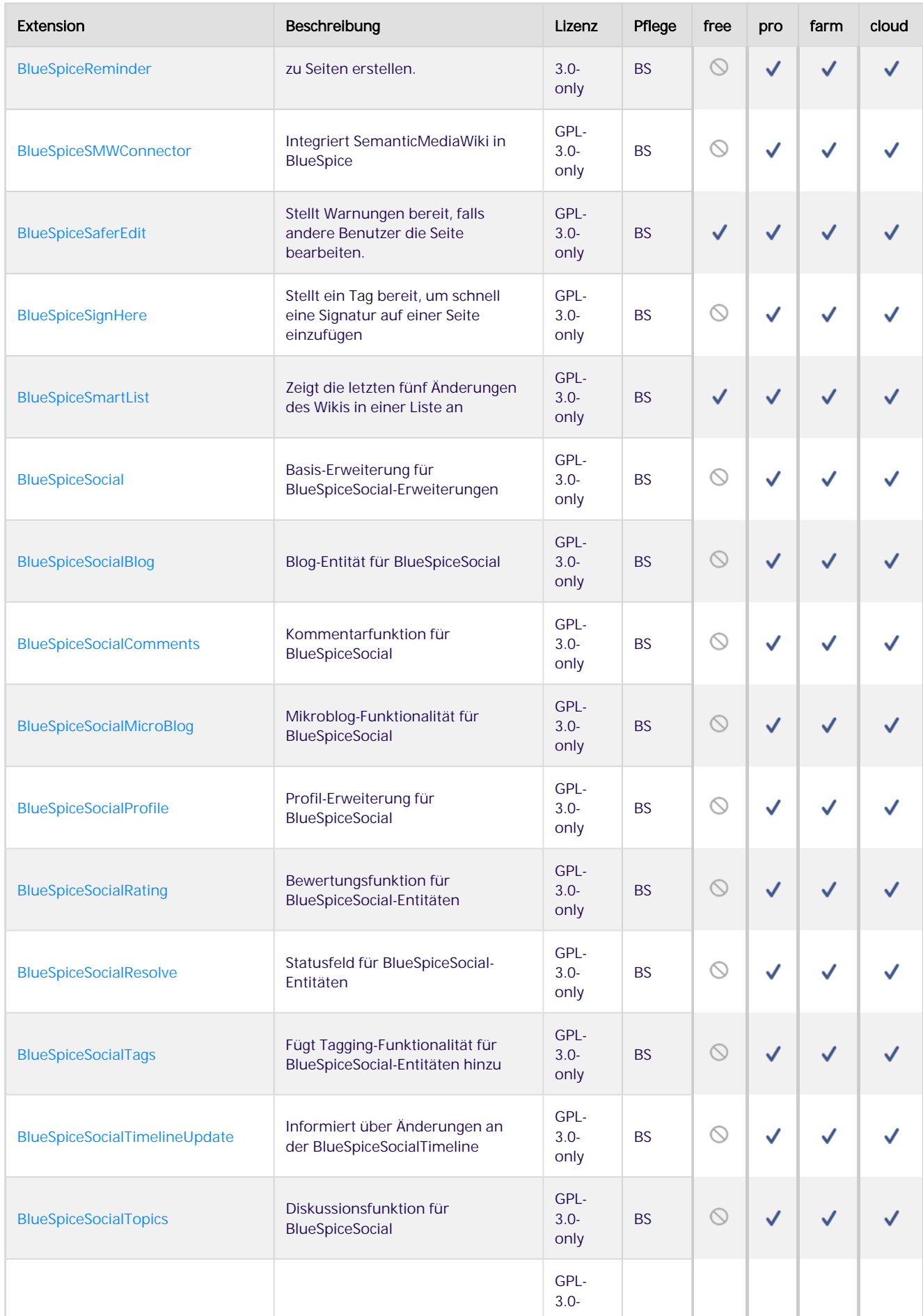

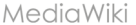

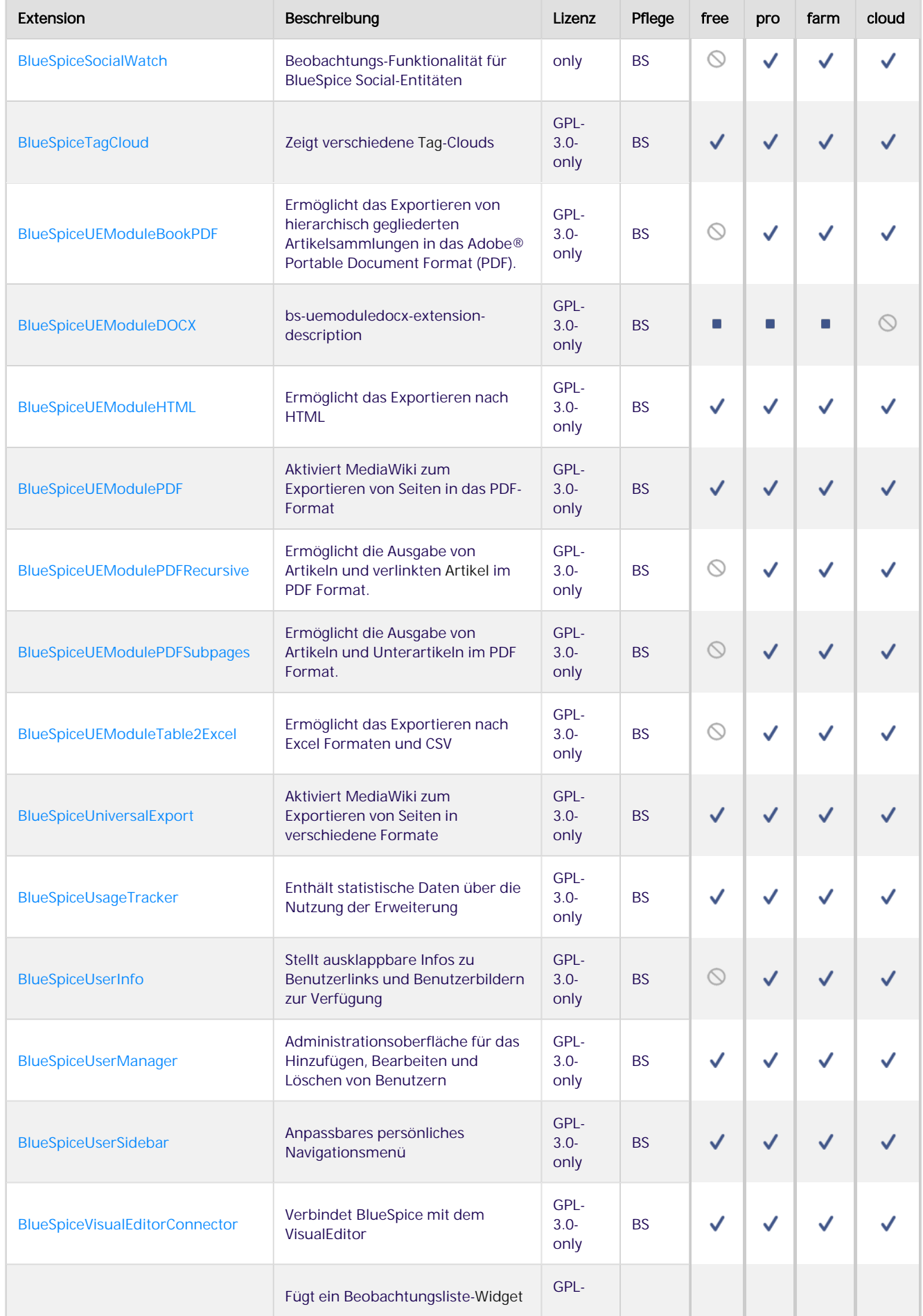

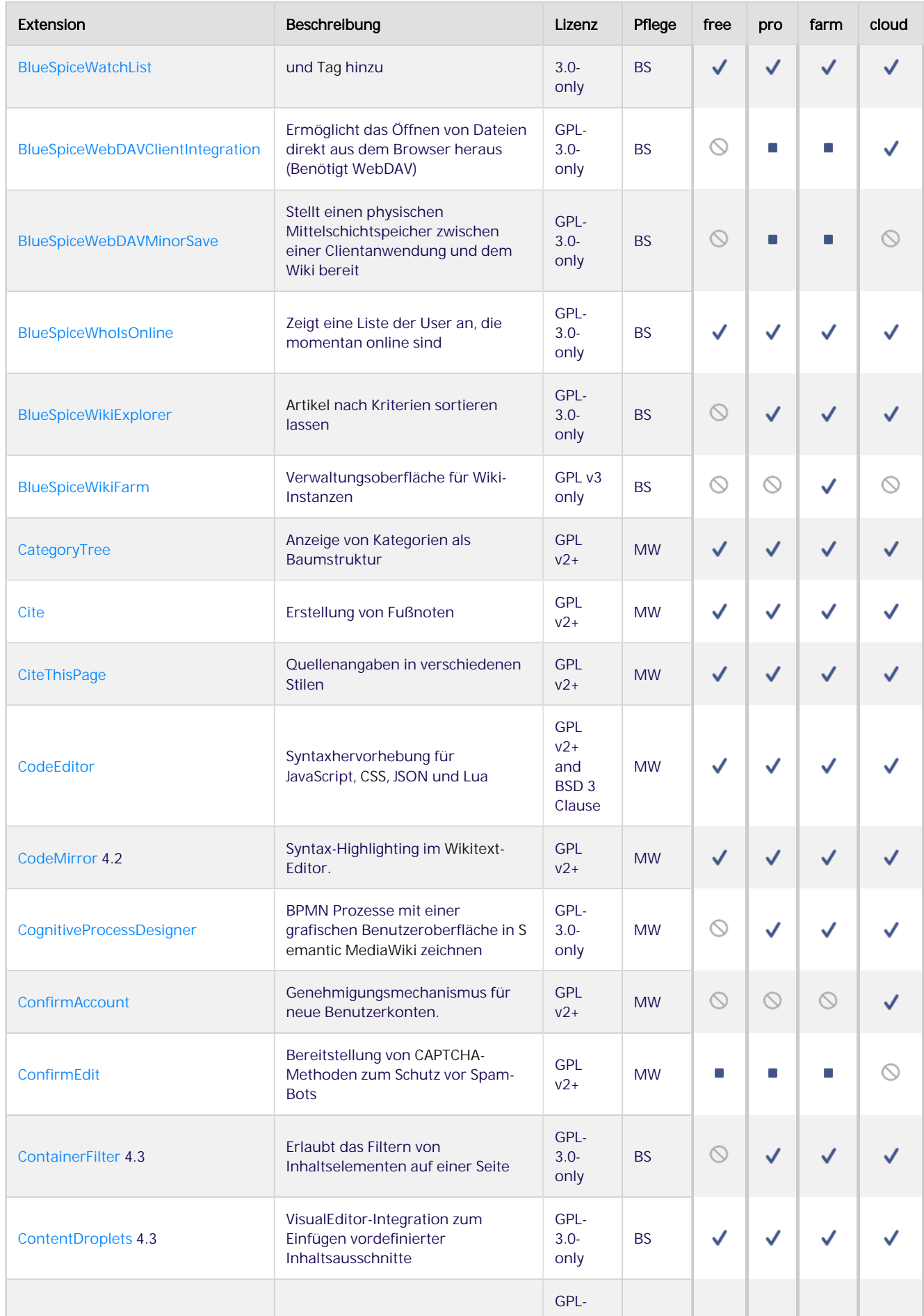

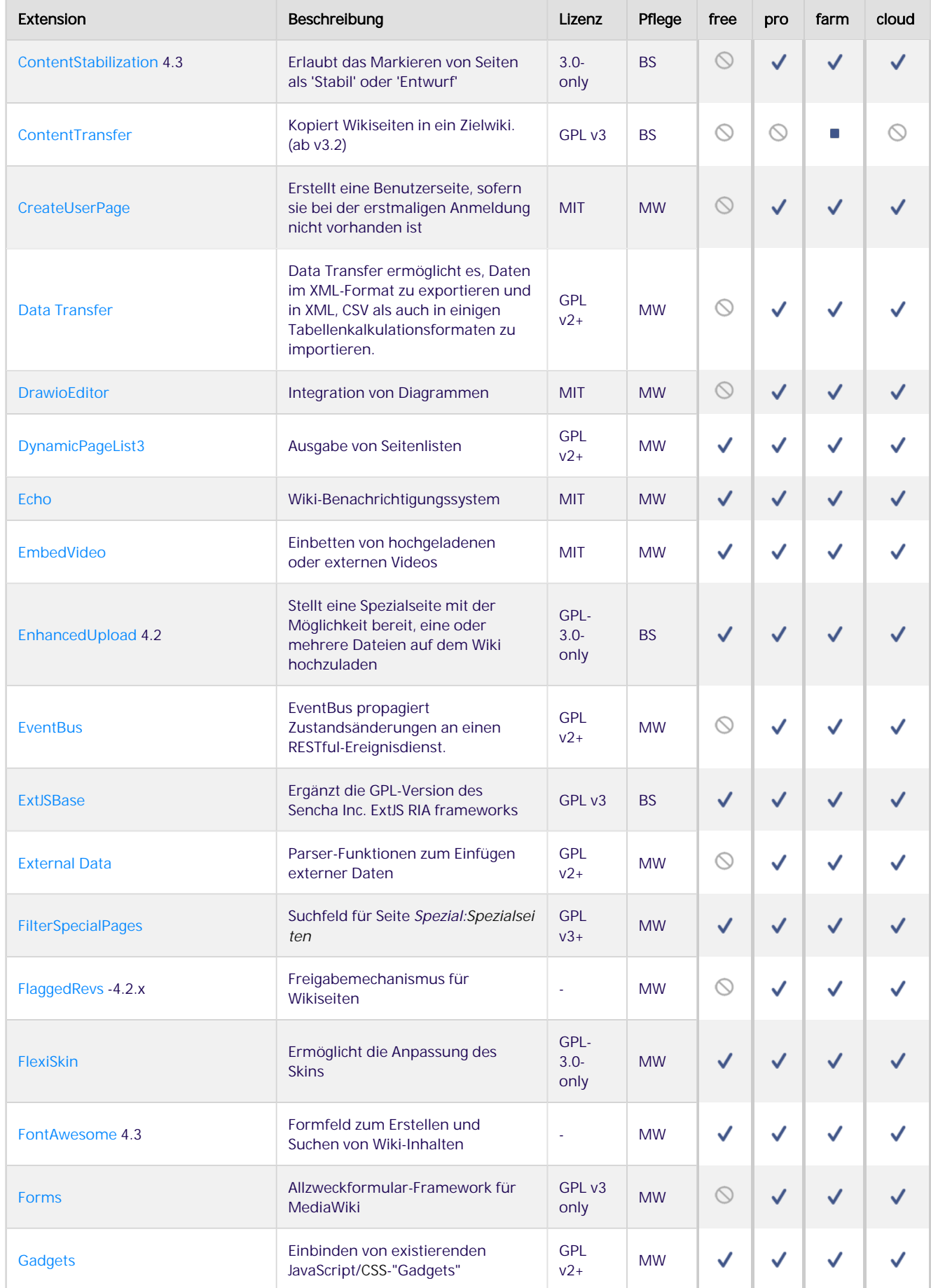

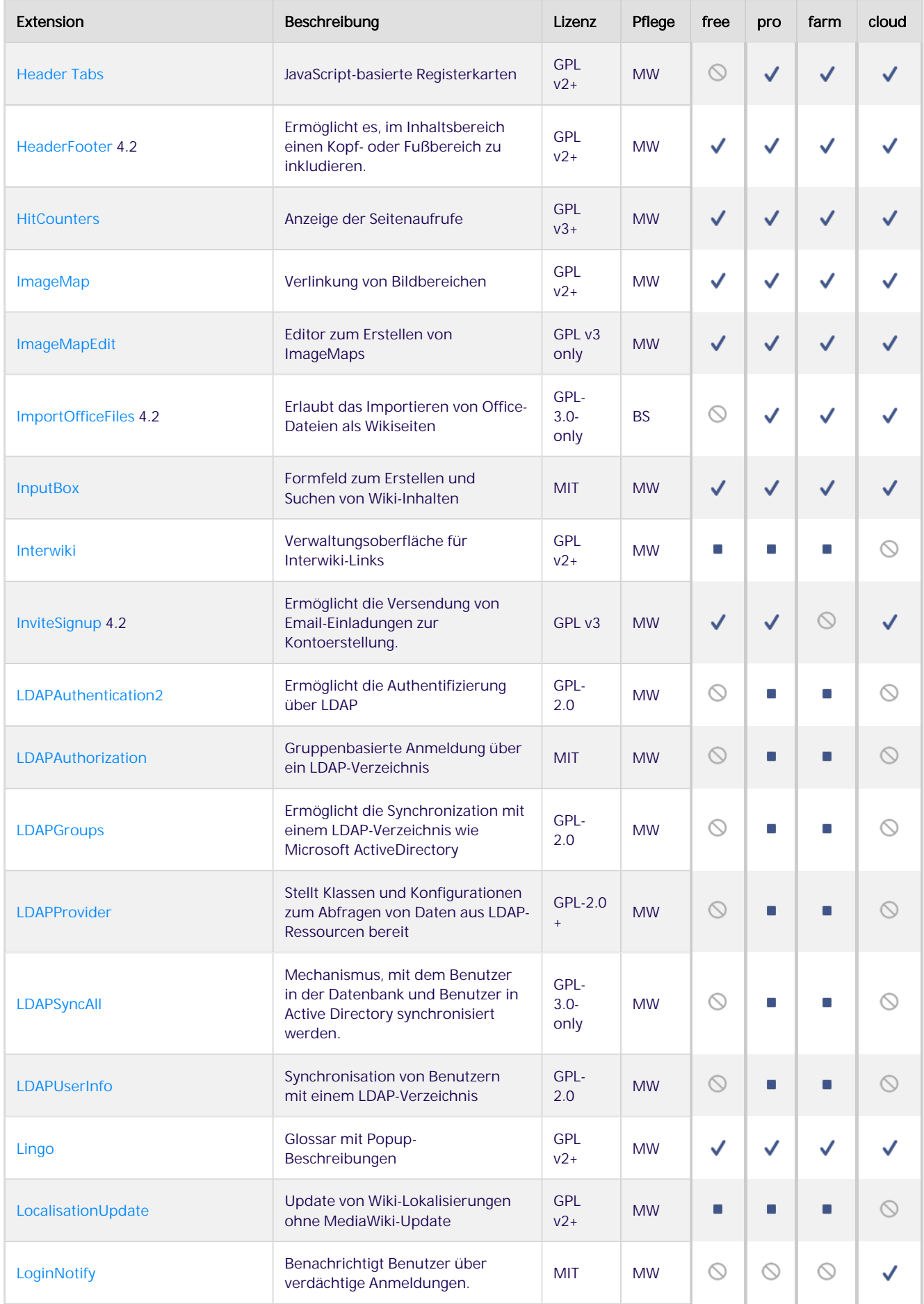

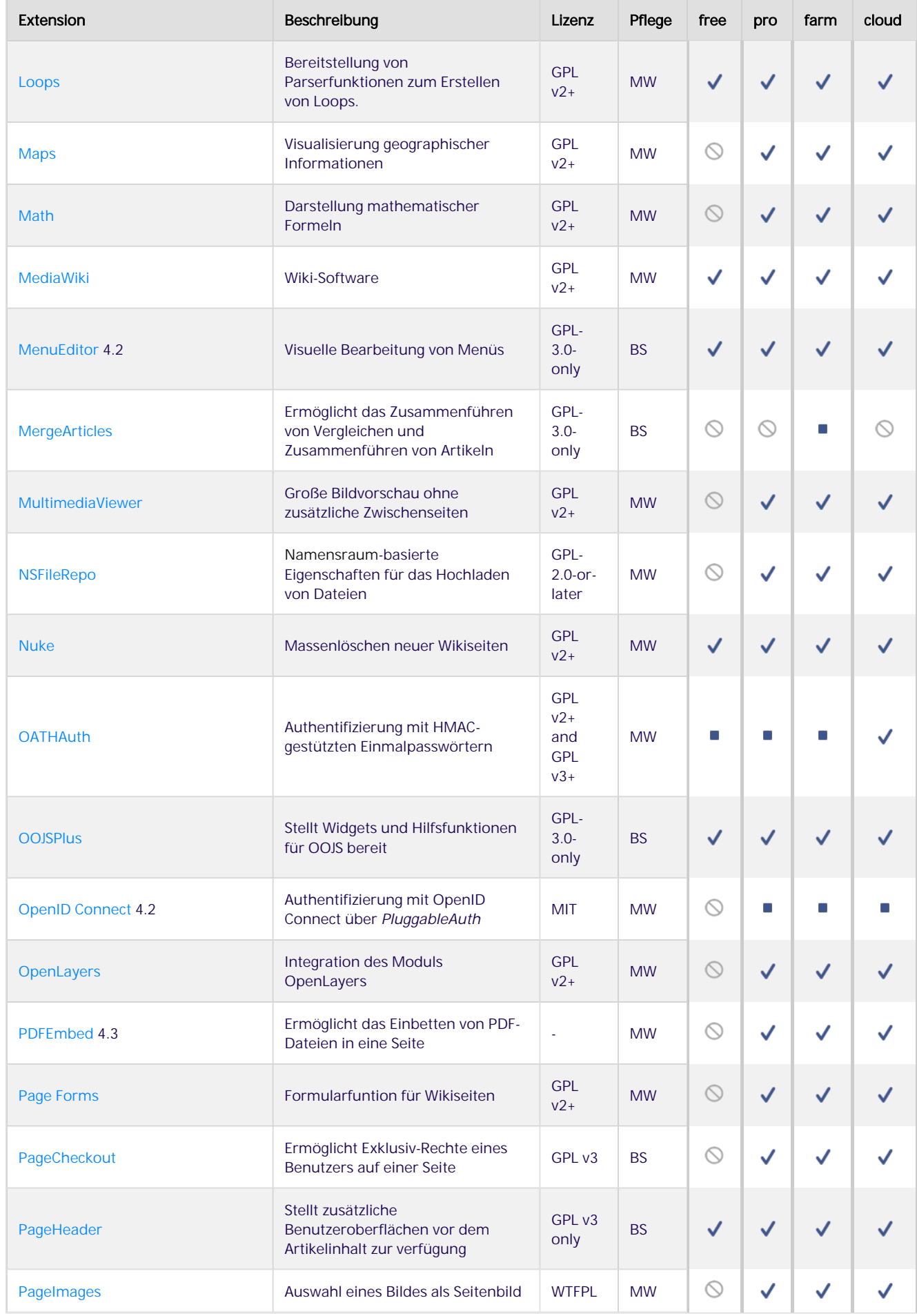

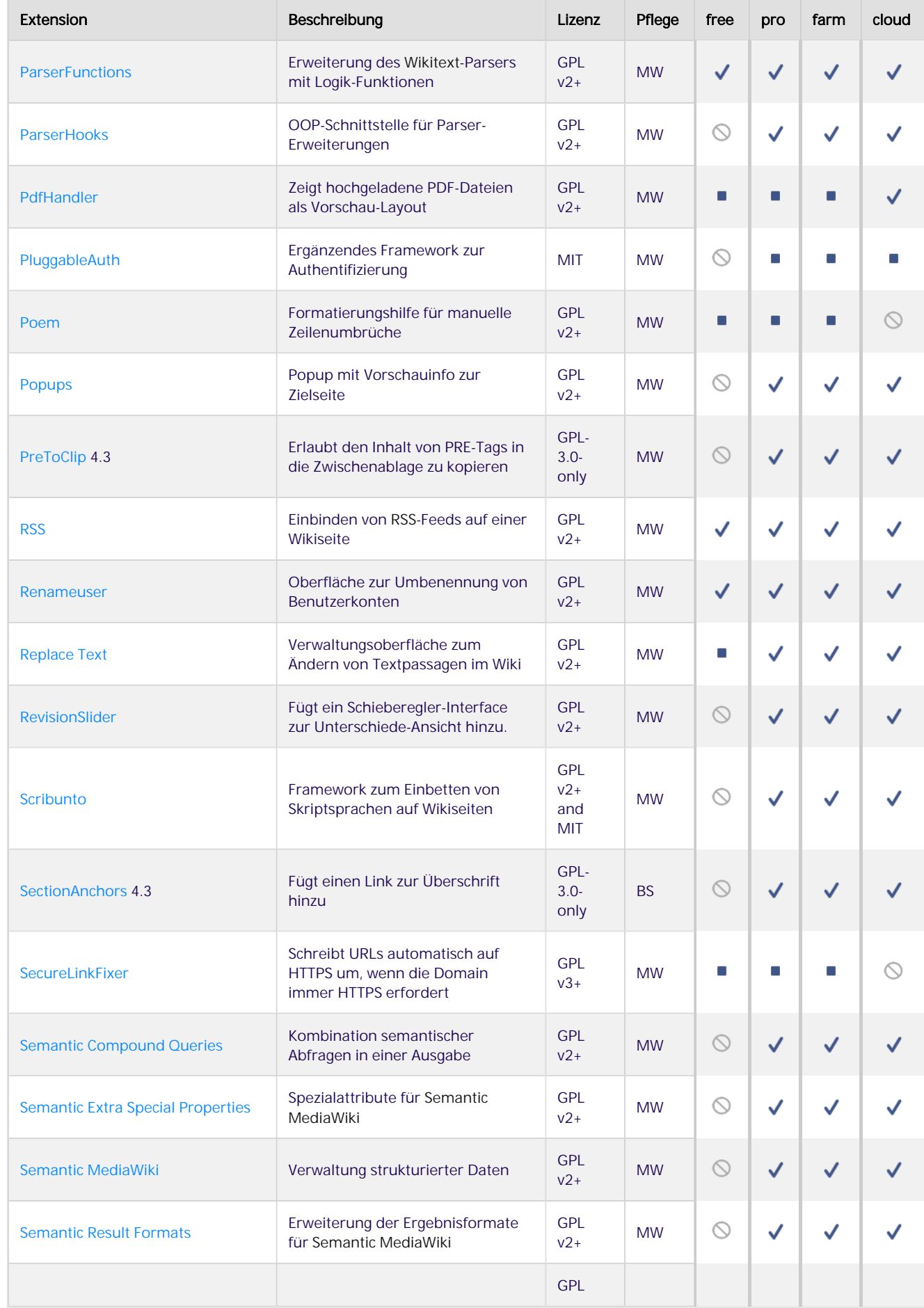

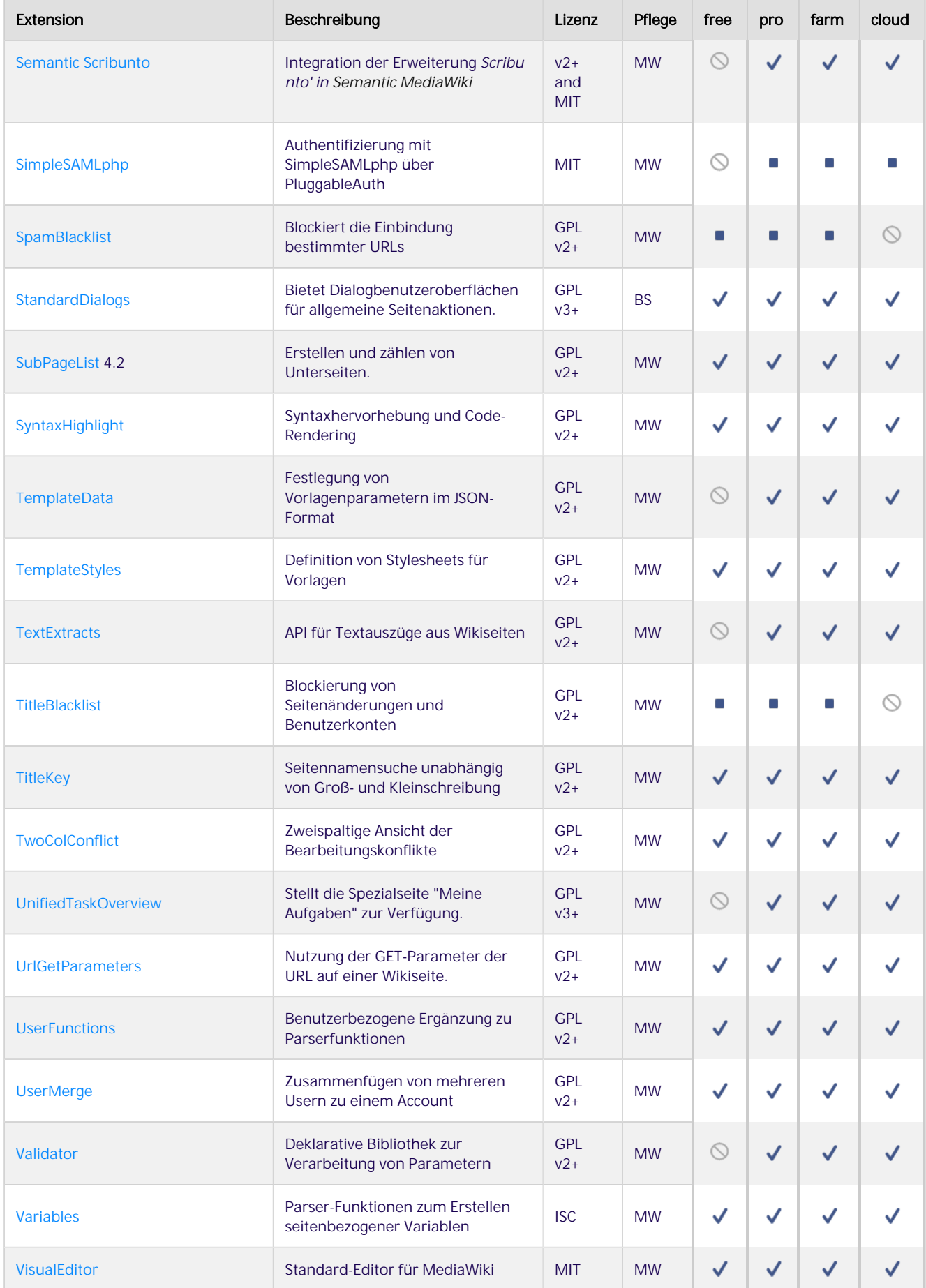

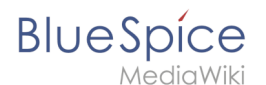

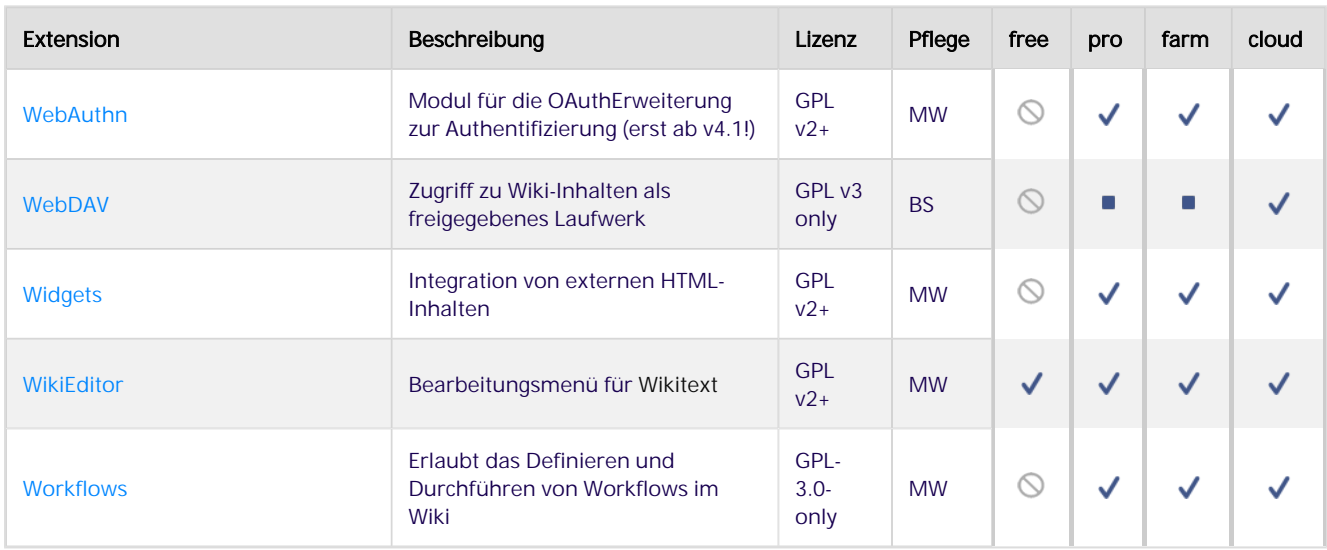

#### **Zusätzlich benötigte Lizenzen**

BlueSpice wird rechtsmangelfrei und ohne versteckte Zusatzlizenzen ausgeliefert. Es gibt nur eine Erweiterung, die für die Erweiterung der bestehenden Funktion eine zusätzliche Gebühr erhebt:

[PHPDOCX Pro](https://www.phpdocx.com/features): Diese zusätzliche Lizenz ist nur erforderlich, wenn Sie den Export im DocX-Format verwenden möchten.